## **KLIKVEJLEDNING – VAR PÅ SMARTPHONE**

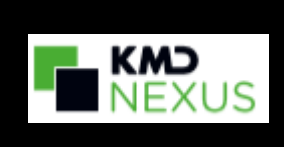

## **Installer VAR-genvej på smartphone**

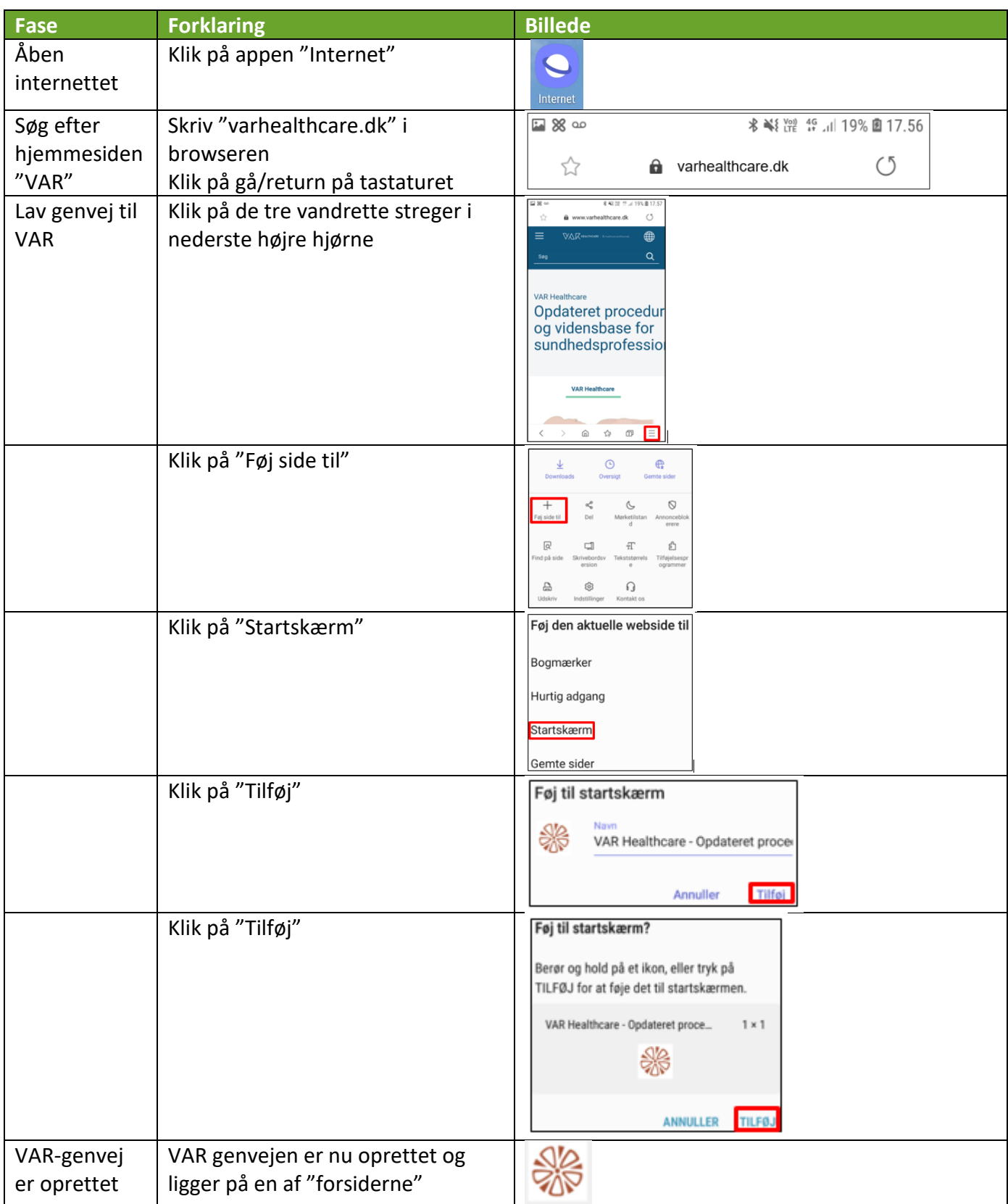

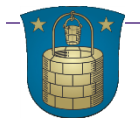